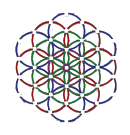

*Potencias Negativas y el Innecesario Uso de Números Complejos*

# *Tipos o Conjuntos de Números*

Todos los tipos o conjuntos de números que pueden dar las operaciones aritméticas mas básicas como son la suma, la resta, la multiplicación, y la división, se resumen en 4 tipos o conjuntos de uso común. Estos tipos son:

- $-$  Naturales { 0, 1, 2, 3, 4, 5, 6, 7, 8, 9 }
- $-$  Enteros { -9, -8, -7, -6, -5, -4, -3, -2, -1, 0, 1, 2, 3, 4, 5, 6, 7, 8, 9}
- Racionales { Enteros con décimas , Por ejemplo 123,456 -789,0123 }
- Irracionales { Racionales con décimas infinitas 123,123123123... }

También existen otros 2 tipos con los que englobamos los 4 primeros que son:

- Reales { Racionales e irracionales }
- Complejos o imaginarios { Enteros y Reales }

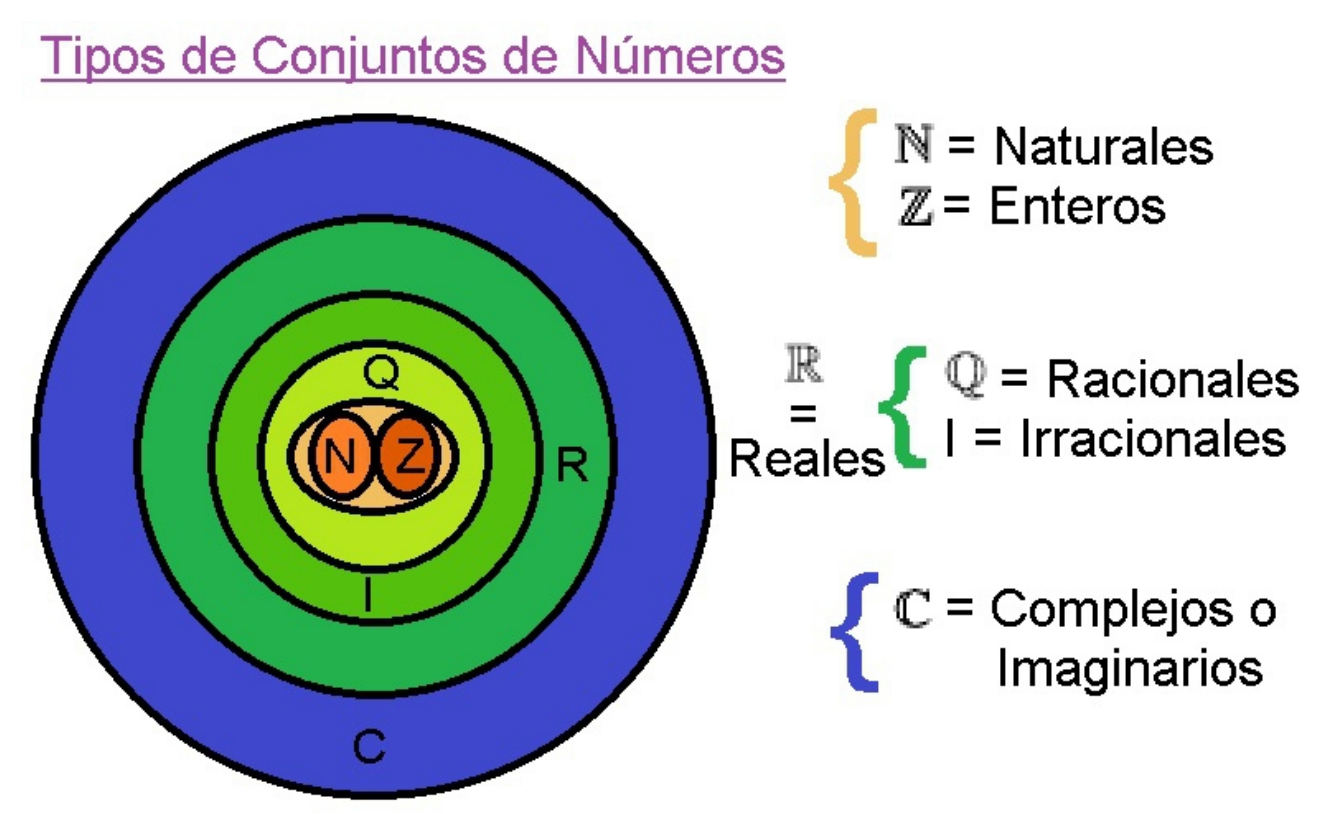

De todos estos tipos, solo son necesarios los 3 primeros conjuntos ( naturales, enteros, y racionales ) para definir cualquier tipo de número ya que se puede tratar con estas 3 denominaciones todos los tipos de números con los que tratamos siendo los mas simples posibles los de los 3 primeros.

Las otras 3 denominaciones se podrían pasar por alto, ya que son repeticiones de los 3 primeros conjuntos, ya que por poner un ejemplo, los irracionales solo nos aparecen en la operación aritmética de división ( y derivadas que usen divisiones ), y cuando paramos el bucle de restas en la división, por su infinidad del resultado, este número final lo llamaríamos irracional, pero, como paramos el bucle lo convertimos a racional.

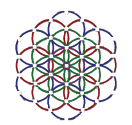

## *Potencias Negativas y el Innecesario Uso de Números Complejos*

Algo parecido es lo que ocurre con los números imaginarios o complejos donde estos son repeticiones de los 3 primeros conjuntos, pero estos se definieron a parte por el hecho de tener que utilizar mas números en ecuaciones que los necesitaran.

Las potencias de otras calculadoras que no son las Pol Power Calculator, deben de utilizar números complejos por la falta de funcionalidad de este operador, al cual, le recortaron funcionalidad negativa al solapar las potencias inversas dentro de la misma función de potenciación, lo que yo pienso que es un error.

Las potenciaciones de otras calculadoras usan de forma errónea los signos de los números de entrada lo cual rompe la funcionalidad de la potencia para dar números negativos, y de ello, que inventaron los números complejos o imaginarios, para así devolverle los números negativos a esta función.

En las Pol Power Calculator se ha optado por separar lógicamente la potencia normal de la potencia inversa ya que la primera se calcula multiplicando a si mismo un número y la segunda se calcula dividiendo a si mismo un número.

Esta contrariedad hace que estas funciones estén separadas en las Pol Power Calculator, donde esta separación a dado a pie que se recuperen los números negativos en estas 2 funciones.

Con las calculadoras Pol Power Calculator no hace falta la invención de números complejos o imaginarios, porque que estas, controlan los signos cómo si de multiplicaciones se tratará, ya que es de estas de las que hereda su ley de signos para volver a tener números negativos sin necesidad de inventarse nuevos conjuntos de números que no son mas que repeticiones de los 3 primeros conjuntos.

La creación de varios operadores de potencias a dado a pie que se recuperen los números negativos en las 2 funciones de potencias normales e inversas y también se a creado otro nuevo operador llamado "Multiply Repeat" el cual hace una multiplicación reiterada de un número inicial por la base, el número de veces que diga el exponente entero. En esta intervienen 3 números como pasa en las potencias normales e inversas asimétricas con las cuales se puede resolver cualquier ecuación con exactitud simétrica.

Así, en las calculadoras Pol Power Calculator hay un total de 5 operadores de potencias con los cuales es posible hacer lo que en otras calculadoras han intentado hacer en 1 solo, y esto era necesario para que cada caso particular sea también resuelto de la misma forma pero amplificando los números con negativos con los que, en otras calculadoras, no llegarían por no amplificar el tipo de operadores cuando deberían de amplificarse.

## *Los 5 Operadores de Potencia en las Pol Power Calculator*

Cómo ya he explicado, existen hasta 5 tipos de operadores de potencias que son:

- Potencia Normal Simétrica de 2 Números de Entrada
- Potencia Normal Asimétrica de 3 Números de Entrada
- Potencia Inversa Simétrica de 2 Números de Entrada
- Potencia Inversa Asimétrica de 3 Números de Entrada
- Potencia de Multiplicaciones Repetidas de 3 Números de Entrada

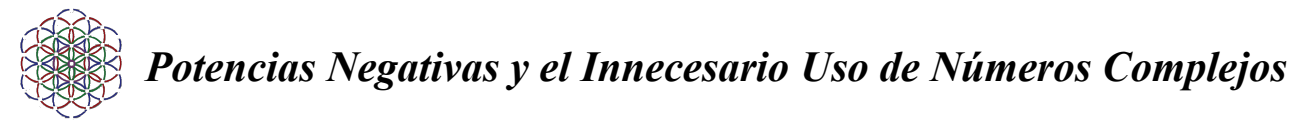

### La Potencia Normal Simétrica de 2 Números

La potencia normal simétrica de 2 números es clara y concisa, es un número base multiplicado las veces de otro número llamado exponente menos 1.

Por ejemplo:  $2^{\wedge}2=4$ 

#### La Potencia Normal Asimétrica de 3 Números

La potencia normal asimétrica de 3 números , es un número base multiplicado las veces de otro número llamado exponente menos 1 al que esta operación le sumamos un tercer número para encajar cualquier número asimétrico a su simetría.

Por ejemplo:  $(2^2+1)=5$ 

#### La Potencia Inversa Simétrica de 2 Números

La potencia inversa simétrica de 2 números , es un 1 dividido a un número base, multiplicado las veces de otro número llamado exponente menos 1. Esta se caracteriza por ser la función inversa de la potencia normal en la que se consigue hacer una división de base a si misma un número de veces más 1 que indica el exponente

Por ejemplo:  $(1/2)^{2}$ =0,25

#### La Potencia Inversa Asimétrica de 3 Números

La potencia inversa asimétrica es una potencia inversa a la cual le sumamos un tercer número para encajar asimetrías con simetrías

Por ejemplo:  $((1/2)^{2})+1=1,25$ 

#### La Potencia de Multiplicaciones Repetidas de 3 Números

Y por último, tenemos la potencia de multiplicaciones repetidas de 3 números con las cuales podemos fijar un número inicial multiplicado a la base que puede ser distinta al número inicial y repetir la multiplicación de inicial por base un número de exponente veces.

Por ejemplo:  $((0,5)\cdot 2)^3 = 4$ 

### *Las Raíces y los Logaritmos*

Las raíces y los logaritmos con estas modificaciones de potencias, también se ven afectadas, las cuales, también heredan la ley de signos de las multiplicaciones y divisiones, con lo cual, ya es posible hacer una raíz cuadrada con signo negativo, y lo mismo pasa para los logaritmos de signo negativo ya que son los números de entrada los que deciden la polaridad del resultado.